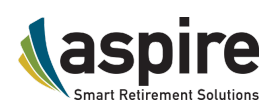

# Your Blackout Period Begins January 31

Your InvestLink<sup>SM</sup> migration is about to begin. We are also sending a [communication](http://elink.clickdimensions.com/m/1/18970728/02-t17030-8f87f1021f0d4703a2187ceea769ccad/0/1/1) to Plan Sponsors today alerting them of the beginning of the migration and Blackout Period.

If you have not familiarized yourself with the changes to the contribution submission process, please review the [Contributions,](https://www.aspireonline.com/docs/default-source/form-library/pps-sponsor-il-contributions-distributions-loans.pdf?sfvrsn=2) Distributions and Loans Guide providing more details about the new contribution submission options and requirements.

NOTE: All contributions submitted on or after February 13, 2017 must use one of the options referenced in the Guide.

## Important Dates and Details:

It is vital that you are familiar with the timeline.

- 1. The migration will begin at 4:00 p.m. ET on Tuesday, January 31, 2017 and end Monday, February 13, 2017.
- 2. During this time there will be a Blackout Period, which means:
	- Plan Sponsors are unable to process contributions
	- Participants are unable to:
		- Direct or diversify investments
		- Obtain a distribution/loan
		- View their account online
- 3. Participants will NOT be out of the market at any time.
- 4. Aspire will send you an email announcement when the migration has been completed and your plan is live and ready for you to login to your account.

## Accessing your Plan and/or Account

To access your plan or account on and after February 13, 2017, follow these directions:

### TPAs:

Website URL: The new website address is: Investlink.Aspireonline.com. Please feel free to bookmark this page for your reference

Username: Last Name-Plan # (Example: John Smith with Plan # 123456 is entered as Smith-123456)

Password: Plan # (Example: 123456)

NOTE: If you are assigned to more than one plan, the lowest plan number will be used for the username and password.

Once you login, you can visit the Profile tab to update your username and password and set your

account preferences. Your new password must be exactly eight characters with at least one number and no special characters. You can create a password reminder question under the Profile tab. You will have to contact Aspire if you forget your password and do not have a reminder question set up.

#### Plan Sponsors:

Plan Sponsors will access their accounts using the same web URL

Username: The same username they had with DST

Password: Username

#### Participants:

Participants will access their accounts using the same web URL

Username: Social Security number (no dashes or spaces)

Password: Birthdate entered as MMDDYYYY

Plan Sponsors and Participants also have the option to update their username and password and set up account preferences through the Profile tab.

### Learn More about InvestLink

Access to a full suite of training materials about the InvestLink migration is available in multiple channels including videos, webinars, user guides, brochures and a video demo, accessed through the BDs/Advisors/TPAs drop-down menu of the Prime Plan Solutions (PPS) [Resource](https://www.aspireonline.com/lp/prime-plan-solutions) Center. We have also prepared [Frequently](https://www.aspireonline.com/docs/default-source/form-library/il-pps-migration_bdadvisortpa-faqs.pdf?sfvrsn=2) Asked Questions (FAQs) for your convenience.

We thank you for your patience and understanding during this transition. If you have any questions, please send your inquiries to [PPS@aspireonline.com](mailto:PPS@aspireonline.com) or call Aspire's Customer Service team at 866.634.5873, Option 5 for Prime Plan Solutions business. We look forward to working with you.

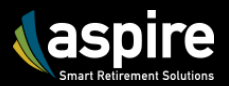

Copyright © Aspire Financial Service, LLC. All rights reserved.

#### Aspire—Delivering Smart Retirement Solutions

Aspire Financial Services, LLC is a leading service provider of smart retirement solutions, serving the industry since 2002 with a conflict-free, open-investment retirement planning management system for all plans. Aspire provides a best-in-class technology-enabled portfolio of pre-defined or highly customizable smart retirement solutions with privatelabel branding options through its proprietary technology platform and strategic partnerships. To learn more, visit [www.aspireonline.com](https://www.aspireonline.com/) or call 866.634.5873.

4010 W. Boy Scout Blvd. Suite 450, Tampa FL 33607 | [Unsubscribe](http://elink.clickdimensions.com/u/1/18970728/02-t17030-bb9f7da77742429185c2a998f6c9cb49/test/nyna.znegvarm/nfcverbayvar/pbz?m=t&f=t) from our emails